## **SABnzbd Crack Free Download [Win/Mac]**

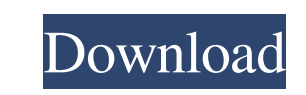

## **SABnzbd Crack + Free Download**

Download 2 comments for SABnzbd Comment posted on: 22 May 2012 at 21:28:59 Comments bobby Thanks for the review, I have been using this for a few years now, and I have only really 2 problems with it, and they are easily fixed. I have it set to do a 30 minute backup, and then a daily backup at midnight. Although I don't care as much about the latter backup, (if I do, then I'll change that) it is still always done and the more often, the better it is. Another problem is that the NZB file format is completely irrelevant to this client, but certain other clients do require this, and I have always had to send the NZB file to a client, and then have the client send it back to me again. I like the fact that this program does not require such things and it's a good client. Though I'm sure that there are clients that can be set up to do that, I would prefer not to have to do that. It's another thing to configure. So many of these programs require you to sign up for a service, or have you put a password on your web browser, or you have to use special sites, and even then, you have to find out your username and password. As long as you have a known username and password, it can save you time to use an app like this. If you just want to have up to the minute news, then this is probably the best app to use. Comment posted on: 22 May 2012 at 21:48:31 Comment Alain SABnzbd is really great! I would really recommend you to try it! Comment posted on: 23 May 2012 at 14:43:56 Comment Dennis Dawson I have SABnzbd on my FreeNAS 8.1.5 and the IT Guy swears it is constantly offline, however when I get home at night it runs fine. I have it set to do a nightly backup of all of my hard drives and use a script to zip them up and send them off in the morning. Comment posted on: 23 May 2012 at 15:33:35 Comment Comment posted on: 24 May 2012 at 11:03:19 Comment Tommy

## **SABnzbd Crack Keygen Full Version**

SABnzbd is one of the most popular Usenet clients. It is well adapted to numerous Usenet (and RSS) services and it's not very difficult to configure. If you are using the program, you will probably want to keep it very quiet when running and use it as a background task rather than a browser. What is the Price? The application costs \$25 a year. If you don't want to spend that kind of money, then there are plenty of free users that can offer the same features and still get something useful out of them, don't you think? A guy who wants to hack something must be able to remain calm during the process of getting into it. This will be necessary, because the system you are hacking must have all the necessary protocols and policies that provide you with what you need to intrude into it. When entering, make sure that you are aware of the safety measures that you need to take. In fact, you must know everything before attempting it. Why is it important to know about the safety measures you need to take? Well, if you do not know what they are, you might get into problems. So, look closely at the safety measures in the next lines, because they can make or break your plan of getting into the system without having problems. Therefore, make sure that you do not have any problems when getting into the system you are planning to attack, or if you do, that you have a solution for it. That is the reason why we will discuss how you should approach hacking. This is a difficult task, but it's not impossible. You just need to practice a lot, do your research and get into the minds of the people who will attempt to block you in the future. With a little time and effort, you will be able to get into the system you want to hack without hindering your own safety. Always make sure you have the right equipment when planning to hack something. You must have to learn how to remain calm when hacking something, but this will be necessary to ensure that you do not have to deal with problems that might occur when doing it. When you get the chance to use a hack, you'll find that it has a lot of benefits. A hack has the ability to help you keep secret files, it's also a great way to get into the net and chat rooms that you are not usually able to join. If you ask around, you'll find that hackers use them frequently 09e8f5149f

**SABnzbd Free**

A short video tutorial showing how to set up Bittorrent clients on your Linux desktop computers and servers. Part 1 of 2 A short video tutorial showing how to set up Bittorrent clients on your Linux desktop computers and servers. The first part of the two-part tutorial covers the gbittorrent and transmission clients. What are the two most important aspects of using BitTorrent/Bittorrent? These two aspects are: - Speed Quality / Variety A quick run through of the best current implementations Install gbittorrent on Linux servers to help accelerate your downloads Part 2 of 2 - A quick run through of the best current implementations Installation Guide Setup Guide License Download Blog Changelog Downloads The gbittorrent BitTorrent client has been around since 2005 - the same year as bittorrent itself. It was originally developed as a project for the then-new Linux Distro, and still has good support for Debian-based systems. The project is currently maintained by the FACT Programming Group (who also provided the Linux kernel). They work very closely with other distros, both in the near and distant future. gBittorrent is a new client. It has a lot of features beyond those of older clients like btdownloadheadless and btdownloadcurses (both of which we show in part 2 of this series). gbittorrent's protocol is relatively new - it is the result of a merge with µtorrent, and is designed to be able to run on servers. The installation is very simple; we will assume that you have a basic understanding of the basics of Linux systems. And we'll also assume that you are comfortable with the process of installing software in general. We also assume that you have a router with at least one eth0 port (and that you have network connectivity on your computer). Linux Systems Now, let's consider how we can get gBittorrent to play nicely with our existing network setup. How gBittorrent is Unique gBittorrent is the only client we know of that actually uses multiple network interfaces. Linux in general uses only one network interface. So gBittorrent is a very rare breed. The primary (official) use of gBittorrent is to run on a server to help accelerate (boost) downloads to clients. gBittorrent's "

**What's New In?**

SABnzbd lets you download and upload NZBs from Usenet. With SABnzbd, it is possible to get content from torrents, directly from Usenet and even from the web. SABnzbd can automatically create your download queue based on several conditions, such as what you download, which files you upload, whether or not you have an active connection, how much bandwidth you have, etc. SABnzbd will list these categories for the content you retrieve and upload. It also supports advanced options such as to upload mostly files in.png or.gif extension, or to include.zip and.7z files. SABnzbd is compatible with both the GNOME and Windows environments, making it a perfect tool for Usenet downloaders and uploaders in both environments. SABnzbd screenshots: Flexigist Description: Flexigist is a tiny utility I wrote, which allows you to quickly block traffic using iptables on Linux. It is basically an interface for iptables rules allowing you to define a number of to-categories, to ban access and to fine-tune the traffic you want to block. It is very flexible and can be easily scripted or even used by matching content on your network. It can also be used to block adult content, P2P, e-mail abuse or to block specific sites. Graphical User Interface: Flexigist is only a CLI tool so you have to use the terminal to be able to use it. It doesn't require any graphical interface and will work independently of the desktop environment installed on your system. Graphical user interfaces written in GTK+3 or Qt5 can be installed but it is not required. Features Copy paste from IP addresses to the rules file Find and add new rules/categories quickly Clear rules from the list and or edit them Restrict rules to specific IP addresses or ports Log traffic automatically using iptables Used iptables rules file on the command line Export and Import rules as text files Supported formats are plain text or iptables users rules Hide connect/disconnect for the rules Clear and Hide filters Deletes iptables rules after applying Allow the modules to be installed at the users wish Features -Customizable for those who already know Linux. -Compatible with all Linux distributions. -Advanced configuration to

## **System Requirements:**

Hard to Soft: Minimum: OS: Windows 7, Windows 8, Windows 8.1 Processor: 2.0 GHz dual-core Memory: 2 GB Graphics: DX11-compliant video card with 1 GB of video RAM DirectX: Version 9.0 or later Network: Broadband internet connection Hard: Processor: 3.0 GHz dual-core or faster Memory: 3 GB Graphics:

<https://expressionpersonelle.com/transsoftware-proffesional-translator-english-spanish-crack-keygen-full-version-download/> <http://implicitbooks.com/advert/e-mail-list-organizer-deluxe-crack-patch-with-serial-key-free-download-mac-win-latest-2022/> [https://insenergias.org/wp-content/uploads/2022/06/Emicsoft\\_iPad\\_Manager.pdf](https://insenergias.org/wp-content/uploads/2022/06/Emicsoft_iPad_Manager.pdf) <http://eafuerteventura.com/?p=9320> <http://ticketguatemala.com/?p=2719> <https://hopp.vc/blog/product-reviewsconsumer-electronics/stoik-stitch-creator-crack-download-x64/> <https://jovenesvip.com/wp-content/uploads/2022/06/symkape.pdf> <https://www.asv-ventabren.fr/wp-content/uploads/2022/06/haztali.pdf> <http://gateofworld.net/the-bar-free-download/> [https://www.vsv7.com/upload/files/2022/06/htpE3P2ZMQXGsZW3EvKA\\_08\\_3d64e836efec225e14b09619cb8d3b20\\_file.pdf](https://www.vsv7.com/upload/files/2022/06/htpE3P2ZMQXGsZW3EvKA_08_3d64e836efec225e14b09619cb8d3b20_file.pdf) <https://jgbrospaint.com/2022/06/08/lenticular-photo-processor-crack-free-download/> [https://travelwithme.social/upload/files/2022/06/zvQ1OizoEYFJUkWi3qGH\\_08\\_94cc42ac663fe9d113ba647c7703848c\\_file.pdf](https://travelwithme.social/upload/files/2022/06/zvQ1OizoEYFJUkWi3qGH_08_94cc42ac663fe9d113ba647c7703848c_file.pdf) <https://shoplidaire.fr/wp-content/uploads/2022/06/chamor.pdf> <http://www.sweethomeslondon.com/?p=2969> https://fansloyalty.com/wp-content/uploads/2022/06/TEXTREME\_Serial\_Number\_Full\_Torrent\_Free\_Download\_Latest\_2022.pdf <https://encuentracommunitymanager.com/ibm-multimedia-analysis-and-retrieval-system-with-key-updated-2022/> <https://www.jpgcars.com/renault/124442> <https://www.slas.lk/advert/portable-safeincloud-3-2-2-crack-win-mac-updated-2022/> <https://alternantreprise.com/conseils/emailer-activation-key/> <https://islamiceducation.org.au/powerdvd-ultra-crack-download-mac-win/>